## **How to Access Wellbeats on a Laptop**

Wellbeats *Wellness* is your virtual wellness offering to help you live a healthier life. Access 1,200+ fitness, nutrition, and mindfulness classes for all ages, levels, abilities, and interests - right from your laptop!

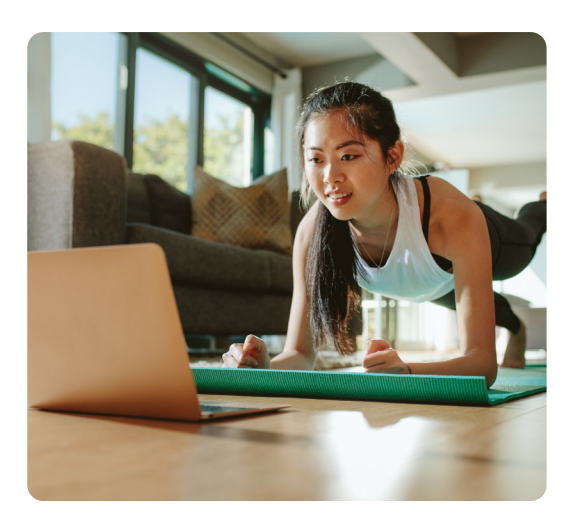

## **HERE IS HOW TO PLAY WELLBEATS** *WELLNESS* **CLASSES ON YOUR LAPTOP**

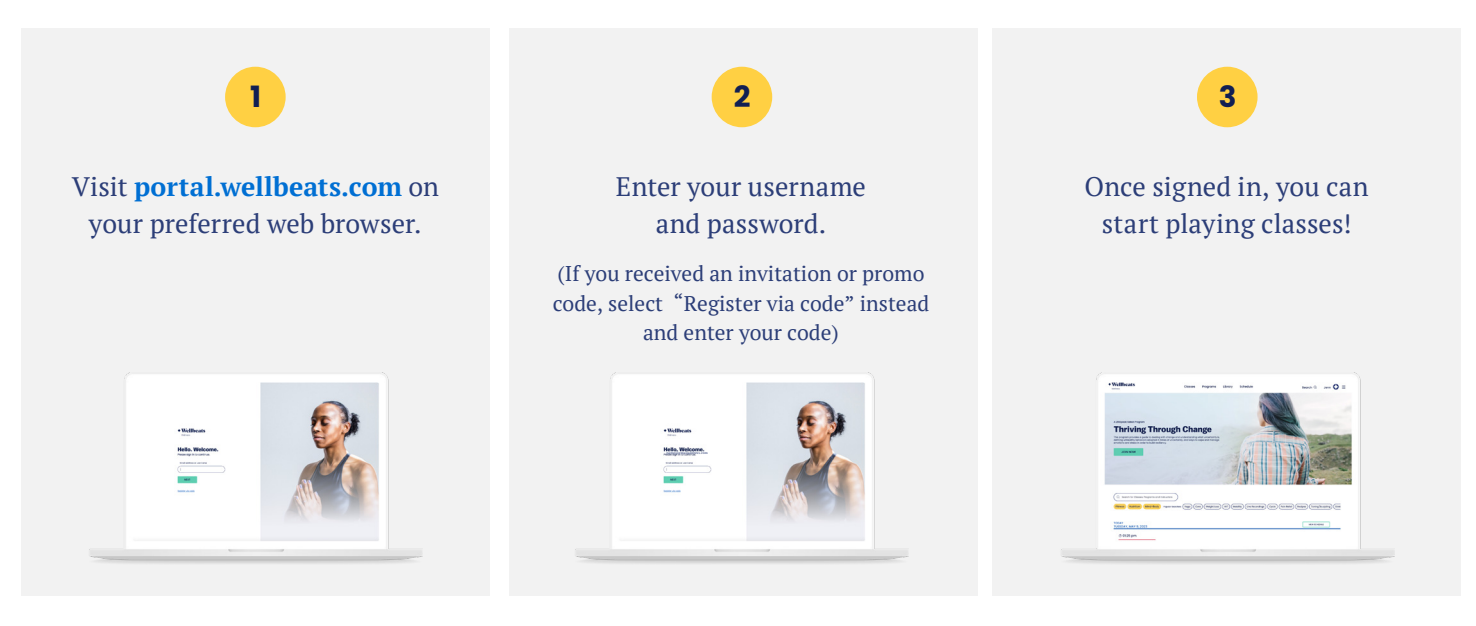

## **RECOMMENDED WEB BROWSERS:**

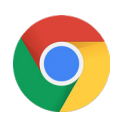

Google Chrome Mozilla Firefox

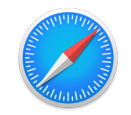

Apple Safari **Edge** 

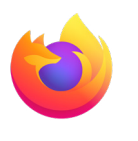

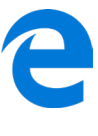

## **To ensure highest performance and security, please ensure your preferred browser is up-to-date.**

If you experience any trouble, please try the following:

- Clear your web browser's cache
- Restart your web browser
- Disable extensions in your web browser
- Try a different web browser

**Need additional help?**  Contact Wellbeats *Wellness* Support at **support@wellbeats.com**